更に上のクオリティ 更に上のサービス!

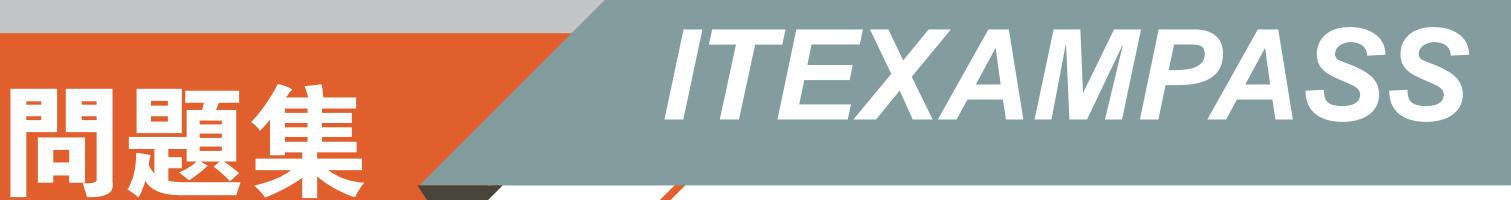

## *https://www.itexampass.jp*

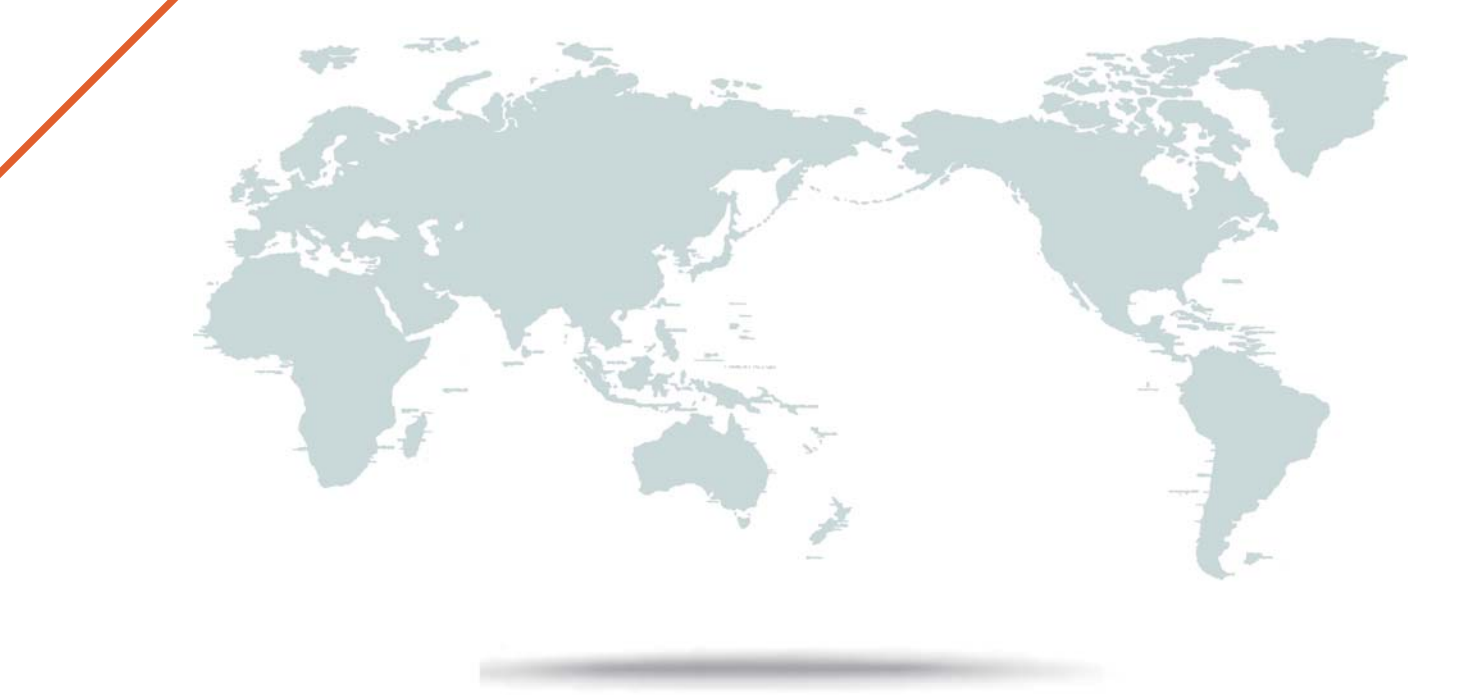

1年で無料進級することに提供する

# **Exam** : **1Z0-1041**

**Title** : Oracle Cloud Platform Enterprise Analytics 2019 Associate Exam

## **Version** : DEMO

1.You want to create a filter that restricts access to the Fact table so that Revenue Is only visible to users assigned to a particular role. In which tab should you set this up?

- A. Permissions
- B. Row Level Data
- C. Table filter
- D. Data Filters
- **Answer:** D

#### **Explanation:**

You can define data filters for fact tables, dimension tables, and columns that provide row-level security for data model objects. For example, you can create a filter that restricts access to the Products table so that only certain brands are visible to users assigned to a particular role.

https://docs.oracle.com/en/cloud/paas/bi-cloud/bilpd/securing-access-data.html

2.Oracle Analytics Cloud offers several visualization options for presenting query results.

How do you explicitly invoke "best visualization" in Oracle Analytics Cloud?

A. Select the desired data elements from the Data Elements pane and drag them onto the Best Visualization zone in the Explore pane.

B. Drag an entire Data Set from the Data Elements pane onto the Data Visualization canvas and let the tool determine the best visualization.

C. Select the "Best Visualization" option from the project's Canvas Settings drop-down menu.

D. Select the desired data elements from the Data Elements pane, right-click and select "Create Best Visualization" from the drop-down menu.

#### **Answer:** B

#### **Explanation:**

## Reference:

https://docs.oracle.com/en/cloud/paas/analytics-cloud/acubi/visualizing-data-and-building-reportsoracleanalytics-cloud.pdf (39)

3.Which two statements are true regarding configuring filters to control visual content?

A. Expression filters cannot be applied in the filter steps of Oracle Analytics Cloud Data Visualization data flows.

A. Variables may be employed in all Data Visualization filter types (that is, Range, List, Date, Expression). C. Application role filters for fact and dimension tables are defined in the Oracle Analytics Cloud Data Modeler.

D. When the Oracle Business Intelligence Enterprise Edition repository is used as a data source, filters defined in the initialization blocks with the client administration tool are automatically inherited in Data Visualization.

## **Answer:** C,D

4.Which two statements are true regarding the source of Oracle BI Enterprise Edition Analyses?

A. Analyses can be created from multiple subject areas as long as at least one metric Is Included from each, and the Dimensionality Flag is enabled.

B. Analyses can be created from multiple business models as long as they contain common, conformed dimensions.

C. Analyses cannot be created from multiple subject areas even though they contain common, conformed dimensions.

D. Analyses can be created with measures from multiple physical tables defined as sources in a single logical fact table.

**Answer:** C,D

- 5.Which feature does the Data Lake Edition uniquely offer?
- A. Use the Day by Day mobile app
- B. Execute data flows on Apache Spark
- C. Migrate content from your existing on-premises environment
- D. Live optimized connectivity to your on-premises database

## **Answer:** A

#### **Explanation:**

Reference: https://www.us-analytics.com/hyperionblog/oracle-unveils-data-lake-edition-for-oac